## adobe Illustrator

## **PUPPET WARP IN ILLUSTRATOR**

Using the Puppet warp tools, manipulate the images below to change the way they look, but make sure they still look like they are proportion.

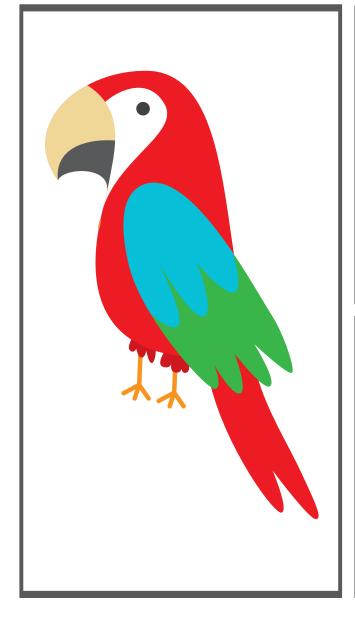

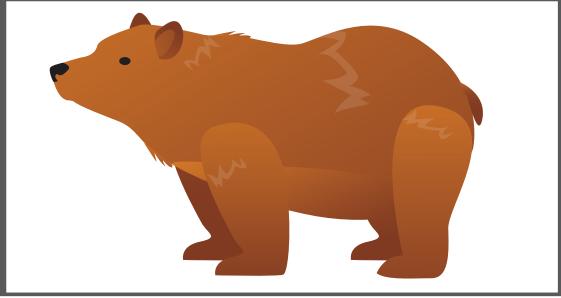

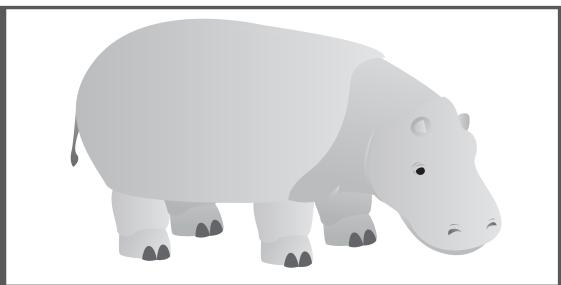

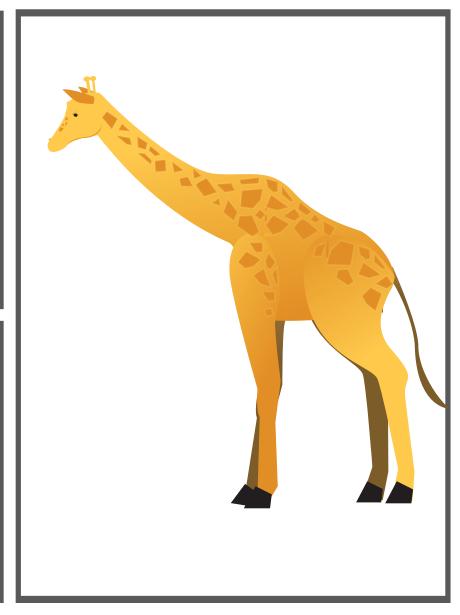